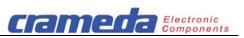

# Codisplay parallel 60 mm with 2, 3 or 4 LED digits

## Art. No 190162, 190163, 190164

- 60 mm LED digits
- Display colour red
- Assembled in ABS enclosure
- Protection degree IP54
- IP65 on request
- BCD parallel interface,
- PLC compatible interface
- 8-bit operation, optional 4-bit

### Contents

| <b>1</b><br>1.1<br>1.2<br>1.3<br>1.4<br>1.5<br>1.6 | Hardware<br>Ordering information<br>Technical specifications<br>Dimensions and mounting<br>Pin assignment<br>Jumpers<br>Indicator numbering | <b>1</b><br>1<br>2<br>3<br>3<br>3 |
|----------------------------------------------------|----------------------------------------------------------------------------------------------------|-----------------------------------|
| <b>2</b><br>2.1<br>2.2<br>2.3<br>2.4               | <b>Control and data bytes</b><br>Data byte<br>Character set<br>Control Byte<br>Display brightness control                                   | <b>3</b><br>4<br>4<br>4           |
|                                                    | Data transfer<br>Control signals<br>8-bit-Bus<br>4-bit-Bus<br>Timing diagram                                                                | <b>5</b><br>5<br>5<br>5<br>5      |
| 4                                                  | CE Conformity and RoHS                                                                                                    | 5                                 |
| 5                                                  | Examples                                                                                                    | 6                                 |

### 1 Hardware

### 1.1 Ordering information

| Description             | Digits  | Article No |    |
|-------------------------|---------|------------|----|
| Display, free mounting  | 2       | 190162F    | 1) |
| Display, panel mounting | 2       | 190162P    | 2) |
| Display, free mounting  | 3       | 190163F    | 1) |
| Display, panel mounting | 3       | 190163P    | 2) |
| Display, free mounting  | 4       | 190164F    | 1) |
| Display, panel mounting | 4       | 190164P    | 2) |
| Option                  |         |            |    |
| Bending arm             | 2, 3, 4 | on request |    |

Standard accessories:

Mounting brackets
 Fixing set for panel mounting

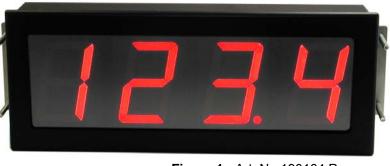

Figure 1: Art. No 190164 P

### 1.2 Technical specifications

| Display                             |                                            |
|-------------------------------------|--------------------------------------------|
| Туре                                | LED, 7 segment                             |
| Character size                      | 60 mm                                      |
| Colour                              | red                                        |
| Character set                       | 0 – 9, A – F, blank and special characters |
| Brightness                          | presettable                                |
| Power supply                        |                                            |
| Supply voltage<br>Supply current at | 18 – 30 Vdc                                |
| 24 VDC, 4 digits with PWM $2\%$     | max. 40 mADC                               |
| 24 VDC, 4 digits with PWM 50 $\%$   | max. 100 mADC                              |
| 24 VDC, 4 digits with PWM 98 $\%$   | max. 135 mADC                              |
| Digital inputs                      |                                            |
| log 0                               | <2.5 VDC                                   |
| log 1                               | >15 VDC                                    |
| Maximum voltage                     | 0 – 30 VDC                                 |
| Input impedance                     | >10 kOhm                                   |
| Environment                         |                                            |
| Operating temperature range         | 0 – 50 °C                                  |
| Humidity                            | 0 – 90 % rH                                |
| Storage temperature range           | 0 – 70 °C                                  |

| Enclosure                                                                           | 2 Digit    | 3 Digit                                  | 4 Digit    |
|-------------------------------------------------------------------------------------|------------|------------------------------------------|------------|
| Enclosure material<br>Colour<br>Ingress protection front<br>Ingress protection rear | Black or   | ABS/Stee<br>custome<br>IP65 on r<br>IP40 | r-specific |
| Approximate weight [g]<br>Free mounting type<br>Panel mounting type                 | 540<br>480 | 740<br>670                               | 920<br>840 |

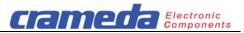

### 1.3 Dimensions and mounting

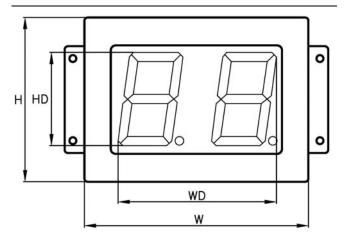

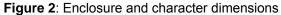

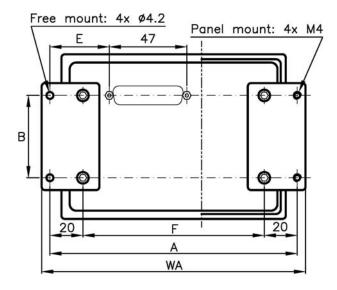

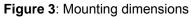

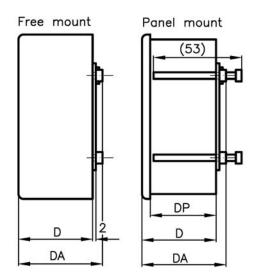

Figure 4: Enclosure depth

| Enclosure<br>dimensions in mn                                             | n  | 2 Digit | 3 Digit | 4 Digit |
|---------------------------------------------------------------------------|----|---------|---------|---------|
| Width                                                                     | W  | 136     | 193     | 250     |
| Height                                                                    | H  | 100     | 100     | 100     |
| Depth                                                                     | D  | 45      | 45      | 45      |
| Depth over all                                                            | DA | 51      | 51      | 51      |
| Height of display                                                         | HD | 60      | 60      | 60      |
| Width of display                                                          | WD | 100     | 157     | 215     |
| Panel mounting:<br>Enclosure depth<br>behind front<br>(without connector) | DP | 40      | 40      | 40      |

| Mounting<br>dimensions in mr   | n  | 2 Digit | 3 Digit | 4 Digit |
|--------------------------------|----|---------|---------|---------|
| Distance of<br>mounting holes  | A  | 150     | 207     | 264     |
| Distance of<br>mounting holes  | В  | 50      | 50      | 50      |
| Width over all                 | WA | 160     | 217     | 274     |
| Position of the<br>Connector   | E  | 36      | 36      | 36      |
| Distance of<br>mounting screws | F  | 110     | 167     | 224     |

| Panel cut out<br>dimensions in mr | 2 Digit | 3 Digit | 4 Digit |     |
|-----------------------------------|---------|---------|---------|-----|
| Width of cut out                  | WC      | 131     | 188     | 245 |
| Height of cut out                 | HC      | 95      | 95      | 95  |

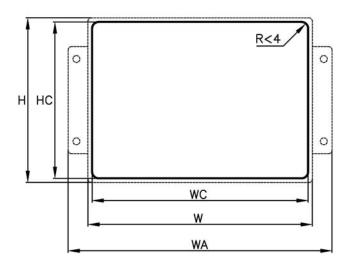

Figure 5: Panel cut out for panel mounting type

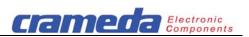

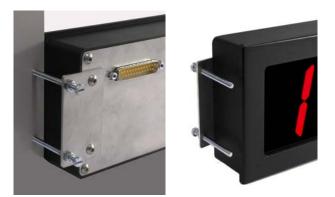

Figure 6: Panel mounting type

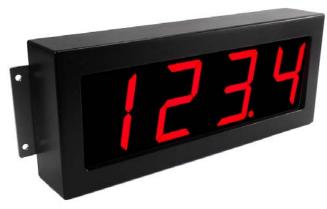

Figure 7: Free mounting type

### 1.4 Pin assignment

| Pin     | Function                          | 8-bit bus | 4-bit bus |
|---------|-----------------------------------|-----------|-----------|
| 14 - 25 | Power supply 1)                   | 0 V       | 0 V       |
| 10, 13  |                                   | +24V      | +24V      |
| 1       | Signal GND                        | GND       | GND       |
| 2       |                                   | DI 0      | 2)        |
| 3       |                                   | DI 1      | 2)        |
| 4       |                                   | DI 2      | 2)        |
| 5       | Data ports                        | DI 3      | 2)        |
| 6       | Data ports                        | DI 4      | DI 4      |
| 7       |                                   | DI 5      | DI 5      |
| 8       |                                   | DI 6      | DI 6      |
| 9       |                                   | DI 7      | DI 7      |
| 11      | Chip select                       | CS        | CS        |
| 12      | Data-/control-<br>register select | RS        | RS 2)     |

# Table 1:Connector for power and signalsD-Sub 25 pins / male

### Notes:

- 1) The power supply input is protected against improper connection.
- 2) Not used pins have to be connected to GND.

### 1.5 Jumpers

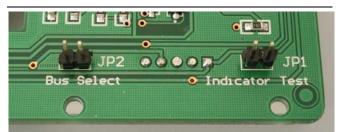

Figure 8: Jumpers

| Jumper | Function          | no jumper<br>or open | Jumper set |
|--------|-------------------|----------------------|------------|
| JP1    | Indicator<br>test | Normal operation     | Test 1)    |
| JP2    | Bus select        | 8-bit                | 4-bit      |

### Table 2: Jumper functions

1) Indicator Test: All segments and decimal points are lit with full brightness.

### 1.6 Indicator numbering

| Data entry<br>mode | P6 | Digit address |    |    |    |
|--------------------|----|---------------|----|----|----|
| Right to left      | 0  | 3             | 2  | 1  | 0  |
| Left to right      | 1  | 0             | 1  | 2  | 3  |
|                    |    | 8             | 8. | 8. | 8. |

Figure 9: Indicator numbering

### 2 Control and data bytes

### 2.1 Data byte

RS = 0: Data register is selected (see 3.1)

| Input No | DI 7 | DI 6      | DI 5        | DI 4 | DI 3 | DI 2 | DI 1 | DI 0 |
|----------|------|-----------|-------------|------|------|------|------|------|
| Bit      | DP   | A1        | A0          | D4   | D3   | D2   | D1   | D0   |
| Function | DP   | Di<br>add | git<br>ress |      |      | Data |      |      |

### Table 3: Data Byte

- D0 D4 Data for the selected digit
- A0, A1 Address of digit
- DP Decimal point

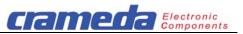

#### 2.2 Character set

The internal character generator converts D0 ... D4 in 32 different characters:

0 - 9, A - F, blank and special characters.

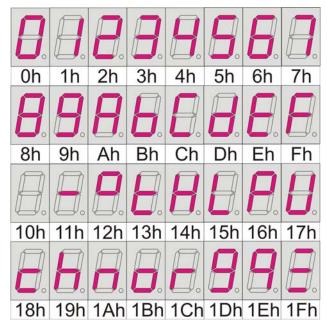

Figure 10: Character set

#### 2.3 **Control Byte**

| RS = 1: Control register is selected (s | see 3.1) |
|-----------------------------------------|----------|
|-----------------------------------------|----------|

| Input No | DI 7            | DI 6            | DI 5                                    | DI 4                          | DI 3 | DI 2 | DI 1 | DI 0 |  |
|----------|-----------------|-----------------|-----------------------------------------|-------------------------------|------|------|------|------|--|
| Bit      | P7              | P6              | P5                                      | P4                            | P3   | P2   | P1   | P0   |  |
| Function | Initial display | Data entry mode | Nonvolatile memory<br>write control bit | Display brightness<br>control |      |      |      |      |  |

### Table 4: Control byte

P0 – P4 Display brightness control (see 2.4)

- P5 Nonvolatile memory (NVM) write control bit P5 = 0Enables the temporarily change of the data
- entry mode and of the display brightness. P5 = 1
- The value of the control byte is written into the control register and stored in the nonvolatile memory as default value.
- P6 Data entry mode (see 1.6)
- P6 = 0right to left
- P6 = 1 left to right
- P7 Initial display after power up
- P7 = 0Blank digits
- P7 = 1 0000

Note: Factory default value of control register is binary 11001111 (hexadecimal value of CF). After power up the value of PWM is set to 50%, the display shows "0000" and data entry will be left to right.

The brightness of the display is set by P0 to P4 in the

#### 2.4 **Display brightness control**

| P4 | <b>P</b> 3 | P2 | P1 | P0 | HEX  | DEC | Intensity % |  |
|----|------------|----|----|----|------|-----|-------------|--|
| 0  | 0          | 0  | 0  | 0  | 00   | 0   | 2<br>5      |  |
| 0  | 0          | 0  | 0  | 1  | 01   | 1   | 5           |  |
| 0  | 0          | 0  | 1  | 0  | 02   | 2   | 10          |  |
| 0  | 0          | 0  | 1  | 1  | 03 3 |     | 14          |  |
| 0  | 0          | 1  | 0  | 0  | 04   | 4   | 17          |  |
| 0  | 0          | 1  | 0  | 1  | 05   | 5   | 20          |  |
| 0  | 0          | 1  | 1  | 0  | 06   | 6   | 23          |  |
| 0  | 0          | 1  | 1  | 1  | 07   | 7   | 26          |  |
| 0  | 1          | 0  | 0  | 0  | 08   | 8   | 29          |  |
| 0  | 1          | 0  | 0  | 1  | 09   | 9   | 32          |  |
| 0  | 1          | 0  | 1  | 0  | 0A   | 10  | 35          |  |
| 0  | 1          | 0  | 1  | 1  | 0B   | 11  | 38          |  |
| 0  | 1          | 1  | 0  | 0  | 0C   | 12  | 41          |  |
| 0  | 1          | 1  | 0  | 1  | 0D   | 13  | 44          |  |
| 0  | 1          | 1  | 1  | 0  | 0E   | 14  | 47          |  |
| 0  | 1          | 1  | 1  | 1  | 0F   | 15  | 50          |  |
| 1  | 0          | 0  | 0  | 0  | 10   | 16  | 53          |  |
| 1  | 0          | 0  | 0  | 1  | 11   | 17  | 56          |  |
| 1  | 0          | 0  | 1  | 0  | 12   | 18  | 59          |  |
| 1  | 0          | 0  | 1  | 1  | 13   | 19  | 62          |  |
| 1  | 0          | 1  | 0  | 0  | 14   | 20  | 65          |  |
| 1  | 0          | 1  | 0  | 1  | 15   | 21  | 68          |  |
| 1  | 0          | 1  | 1  | 0  | 16   | 22  | 71          |  |
| 1  | 0          | 1  | 1  | 1  | 17   | 23  | 74          |  |
| 1  | 1          | 0  | 0  | 0  | 18   | 24  | 77          |  |
| 1  | 1          | 0  | 0  | 1  | 19   | 25  | 80          |  |
| 1  | 1          | 0  | 1  | 0  | 1A   | 26  | 83          |  |
| 1  | 1          | 0  | 1  | 1  | 1B   | 27  | 86          |  |
| 1  | 1          | 1  | 0  | 0  | 1C   | 28  | 89          |  |
| 1  | 1          | 1  | 0  | 1  | 1D   | 29  | 92          |  |
| 1  | 1          | 1  | 1  | 0  | 1E   | 30  | 95          |  |
|    | +          | +  | 1  | 1  | 1    |     | 1           |  |

| Table 5: / | Appropriate | values fo | or the | brightness |
|------------|-------------|-----------|--------|------------|
|------------|-------------|-----------|--------|------------|

1

1F

31

98

1

1

1

1

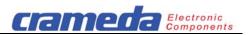

### 3 Data transfer

In the 8-bit mode 10 output ports of the control unit will be used. In the 4-bit mode the number is reduced to 6.

### 3.1 Control signals

The access to the data and control register is controlled by the signals CS and RS:

- CS "Chip select" With the rising edge of CS the data is written in the internal register
- RS "Register select" for data or control byte
- RS = 0 Data is written to data register
- RS = 1 Data is written to control register

See also Timing diagrams in section 3.4.

### 3.2 8-bit-Bus

Figure 11 shows access by the 8-bit bus. The data or control byte is transmitted by one cycle.

Note: To select 8-bit bus JP2 has to be left open.

### 3.3 4-bit-Bus

Figure 12 shows access by the 4-bit bus. The process of data transfer is done by two cycles. First lower nibble of data or control byte is transmitted and after that the upper nibble.

Note: To select 4-bit bus JP2 has to be closed.

### 3.4 Timing diagram

Figures below show the access by 8- and 4-bit bus. The time period for active 1 of CS (Time t2 in figure 11) should be at least 50  $\mu$ s. t1  $\ge$ 0  $\mu$ s.

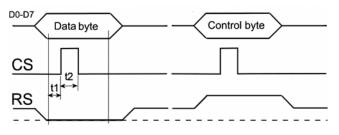

Figure 11: Timing diagram for 8-bit bus

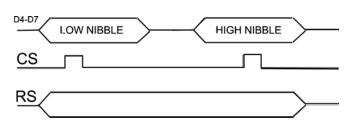

### Figure 12: Timing diagram for 4-bit bus

### 4 CE Conformity and RoHS

Crameda Intersys AG declares that Codisplay parallel 60 mm, Article No 19061xx, complies to the EMC Directive 2004/108/EC with amendments.

Applied standards:

| EN 61000-6-2 | Immunity standard for industrial   |
|--------------|------------------------------------|
|              | environments                       |
| EN 61000-6-3 | Emission standard for residential, |
|              | commercial and light-industrial    |
|              | environments                       |

All PCB boards, components and solder paste are manufactured with leadless technology and meet the requirements for RoHS.

Specifications are subject to change without notice.

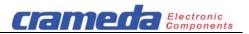

### 5 Examples

### **Example 1** for the 4 digit Codisplay 190164

Remark: The sequence can be used too accordingly for the 2 and 3 digit Codisplay.

Display characters "123.4" in the left entry mode at a brightness level of 68 % (For details see table 6):

- Turn power off. If the Jumper JP2 if set: remove it to configure Codisplay for the 8-bit-Bus modus. Turn power on.
- Apply the initial sequence for temporarily set-up: 55 Hex, RS=1 followed by CS =  $\square$
- Apply the display data sequences:
- **01** Hex, RS=**0** followed by CS =  $\square$
- **22** Hex, RS=**0** followed by CS =  $\square$
- **C3** Hex, RS=0 followed by CS =  $\square$
- 64 Hex, RS=0 followed by CS =  $\square$

| Input  | RS  | CS                  | DI 7               | DI 6          | DI 5         | DI 4       | DI 3    | DI 2                        | DI 1 | DI 0 |     |            |                     |         |                          |                                                                         |  |  |
|--------|-----|---------------------|--------------------|---------------|--------------|------------|---------|-----------------------------|------|------|-----|------------|---------------------|---------|--------------------------|-------------------------------------------------------------------------|--|--|
| Signal | RS  | CS                  | P7                 | P6            | P5           | P4         | P3      | P2                          | P1   | P0   |     |            |                     |         |                          |                                                                         |  |  |
|        | Cor | ntrol               | initial<br>display | entry<br>mode | write<br>NVM | Brightness |         |                             |      |      |     |            |                     | Remarks |                          |                                                                         |  |  |
| Step   |     |                     |                    |               |              |            |         | Hex                         |      |      |     |            | Temporarily set-up: |         |                          |                                                                         |  |  |
| 01     | 1   | 0                   | 0                  | 1             | 0            | 1          | 0       | 1                           | 0    | 1    | 55  | x          | х                   | х       | х                        | <ul> <li>blank digits after power up</li> <li>brightness 68%</li> </ul> |  |  |
| 02     | 1   | Л                   |                    |               | \$           | stable     | e state | e                           |      |      | 55  | X          | X                   | х       | x                        | - left entry mode<br>(Details see chapter 2.3)                          |  |  |
|        | Cor | ntrol DP Digit Data |                    |               |              |            |         | Digit<br>in left entry mode |      |      | ode |            |                     |         |                          |                                                                         |  |  |
| Signal | RS  | CS                  | DP                 | A1            | AO           | D4         | D3      | D2                          | D1   | D0   |     | 0          | 1                   | 2       | 3                        |                                                                         |  |  |
| Step   |     |                     |                    |               |              |            |         |                             |      |      | Hex | ex Display |                     |         |                          |                                                                         |  |  |
| 03     | 0   | 0                   | 0                  | 0             | 0            | 0          | 0       | 0                           | 0    | 1    | 01  |            |                     |         |                          | Write                                                                   |  |  |
| 04     | 0   | Л                   |                    |               | \$           | stable     | e state | e                           |      |      | 01  | 1 x x x ch |                     | х       | character "1" in digit 0 |                                                                         |  |  |
| 05     | 0   | 0                   | 0                  | 0             | 1            | 0          | 0       | 0                           | 1    | 0    | 22  |            |                     |         |                          | Write                                                                   |  |  |
| 06     | 0   | Л                   |                    |               | \$           | stable     | state   | e                           |      |      | 22  | 1          | 2                   | х       | х                        | character "2" in digit 1                                                |  |  |
| 07     | 0   | 0                   | 1                  | 1             | 0            | 0          | 0       | 0                           | 1    | 1    | C3  |            |                     |         |                          | Write                                                                   |  |  |
| 08     | 0   | Л                   |                    |               | \$           | stable     | state   | e                           |      |      | C3  | 1          | 2                   | 3.      | х                        | character "3." in digit 2                                               |  |  |
| 09     | 0   | 0                   | 0                  | 1             | 1            | 0          | 0       | 1                           | 0    | 0    | 64  |            |                     |         |                          | Write                                                                   |  |  |
| 10     | 0   | Л                   |                    |               | 5            | stable     | state   | e                           |      |      | 64  | 1          | 2                   | 3.      | 4                        | character "4" in digit 3                                                |  |  |

Table 6

0 = Signal of <2.5 VDC

1 = Signal of >15 VDC

 $\square$  = Apply control signal RS as described in the figure 11

x = Digits are blank or show "0" depending on the control byte default value stored in the nonvolatile memory (NVM)

### Example 2 for the 4 digit Codisplay 190164

Display characters "-13°" on a 4 digit Codisplay 190164 in the right entry mode at a brightness level of 32 %:

- Apply the initial sequence for temporarily set-up: **29** Hex, RS=**1** followed by CS =  $\square$
- Apply the display data sequences:
- 12 Hex, RS=0 followed by CS =  $\square$
- **23** Hex, RS=0 followed by CS =  $\square$
- 41 Hex, RS=0 followed by CS =  $\square$
- **71** Hex, RS=**0** followed by CS =  $\square$

### Example 3

Configure the Codisplay with a new default control byte value stored in the nonvolatile memory (NVM):

- Initial display after power up "0000"
- Left data entry mode
- Overwrite value in nonvolatile memory
- Brightness: 68 %
- Apply the initial sequence:

**F5** Hex, RS=1 followed by CS =  $\Box$